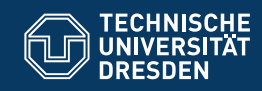

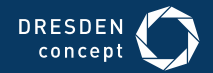

Fakultät Informatik

Professur Softwaretechnologie

# **OOSE\_04**

**JAVA-COLLECTION-FRAMEWORK**

**AM BEISPIEL VON TODO-LISTEN**

Dr.-Ing. Birgit Demuth Sommersemester 2019

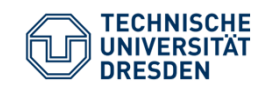

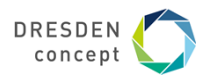

### **Phasen in der Softwareentwicklung und Anwendung der UML**

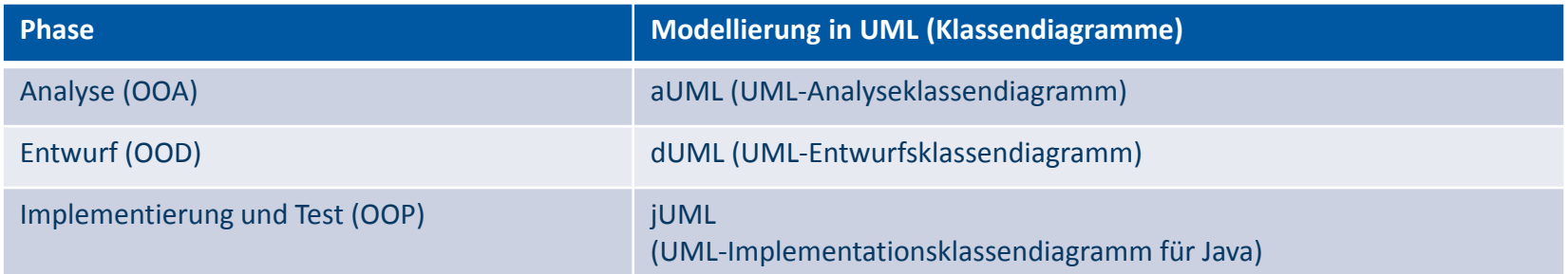

#### Literatur:

Birgit Demuth (Hrsg.): Softwaretechnologie für Einsteiger. Pearson Studium, 2. geänderte Auflage, 2014 Abschnitt Klassendiagramme, S. 73 – 112 In Kürze gibt es die 3. Auflage (2019) in der Thalia TU Buchhandlung und in der SLUB!

OOSE\_04 Birgit Demuth

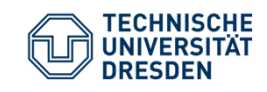

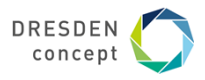

### **Überblick zum Collection Framework von Java (Ausschnitt)**

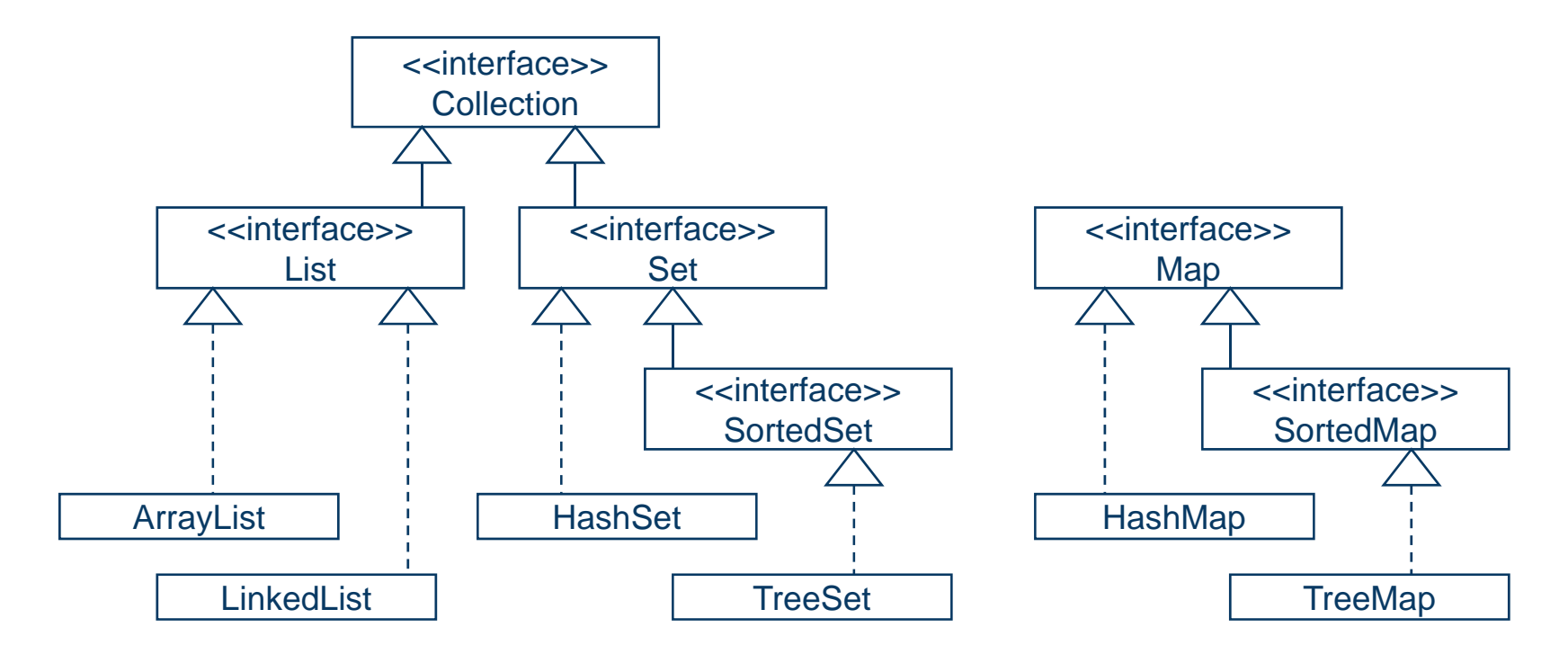

OOSE\_04 Birgit Demuth 3

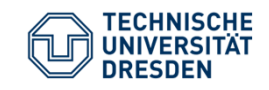

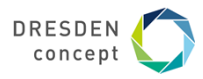

**ToDo-Listen (aUML) [vgl. Klausur WS 2014/15]**

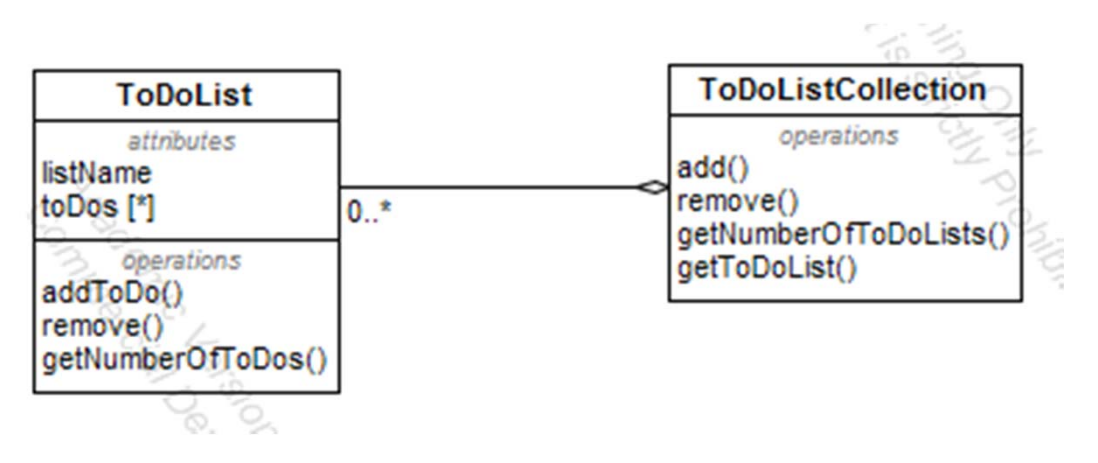

**ToDoList:** Eine ToDo-Liste beinhaltet in geordneter Reihenfolge "toDos".

**ToDoListCollection**: Die ToDo-Listen einer Person werden in einer Kollektion verwaltet.

Über die Methode getToDoList() soll über den Listennamen (listname) auf eine konkrete ToDoListe zugegriffen werden.

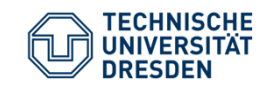

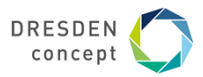

#### ToDo-Listen (dUML)

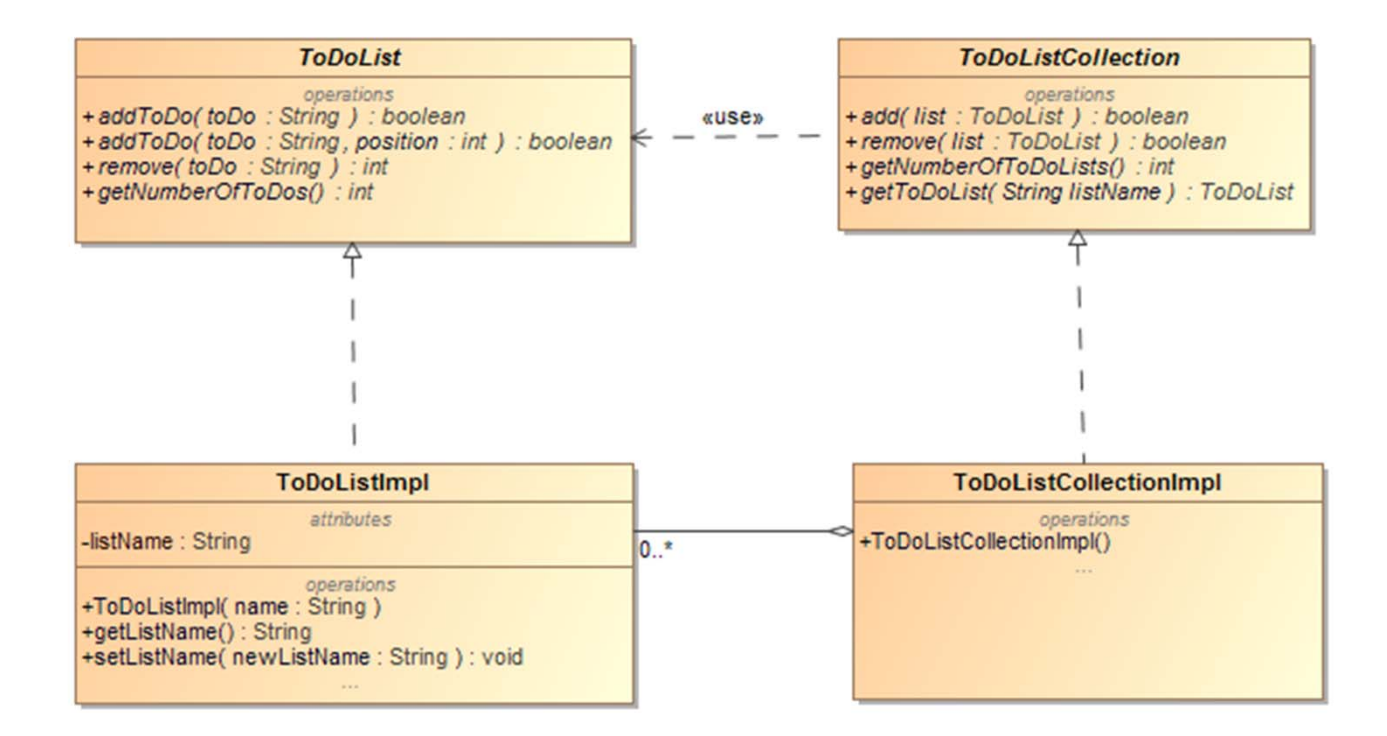

OOSE 04

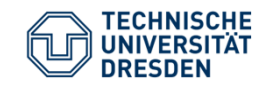

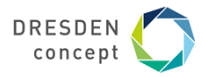

### **ToDo-Listen (jUML) [weitere Verfeinerung auf Java]**

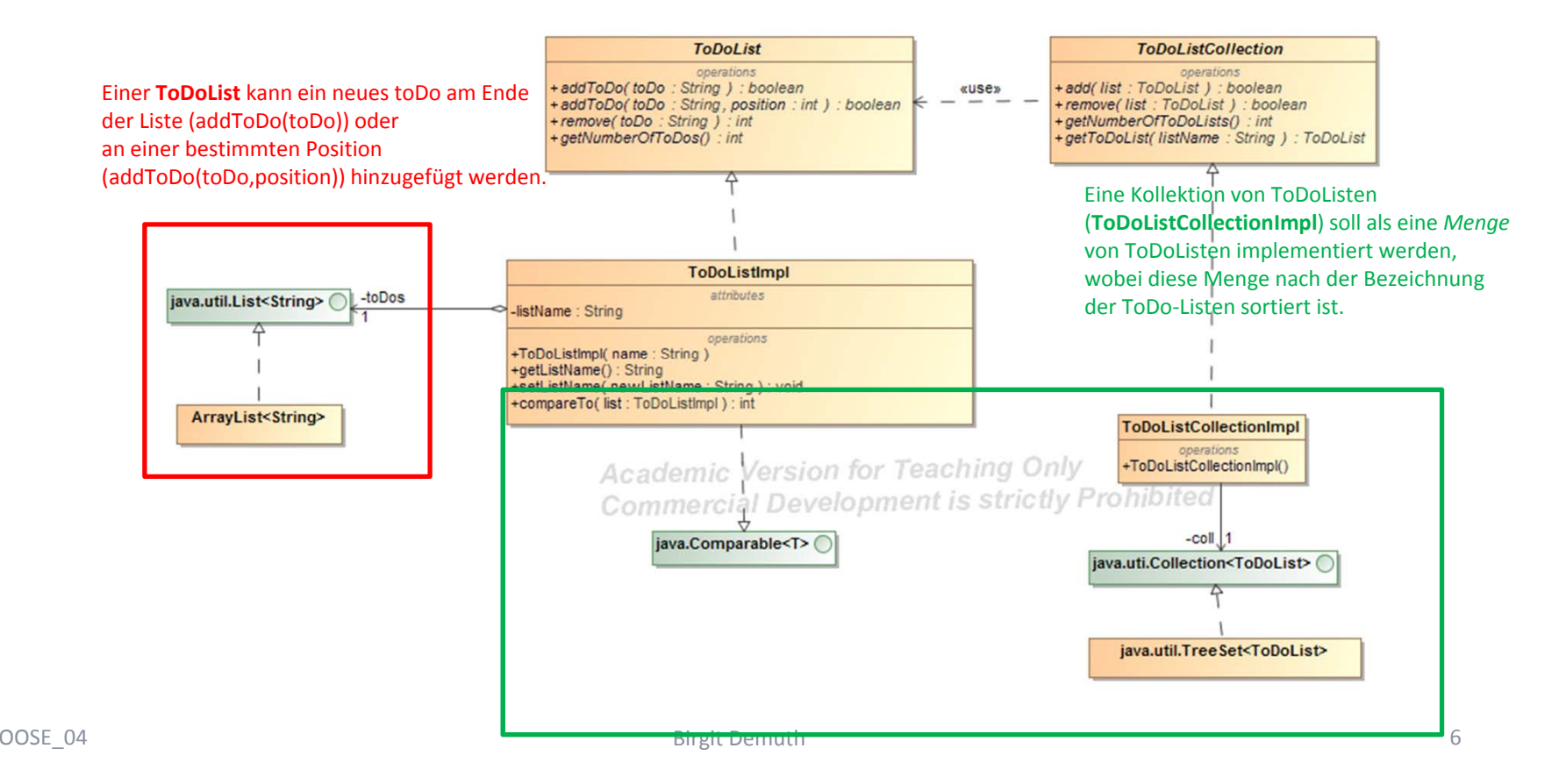

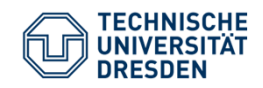

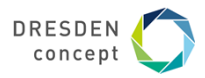

## Nutze javadoc

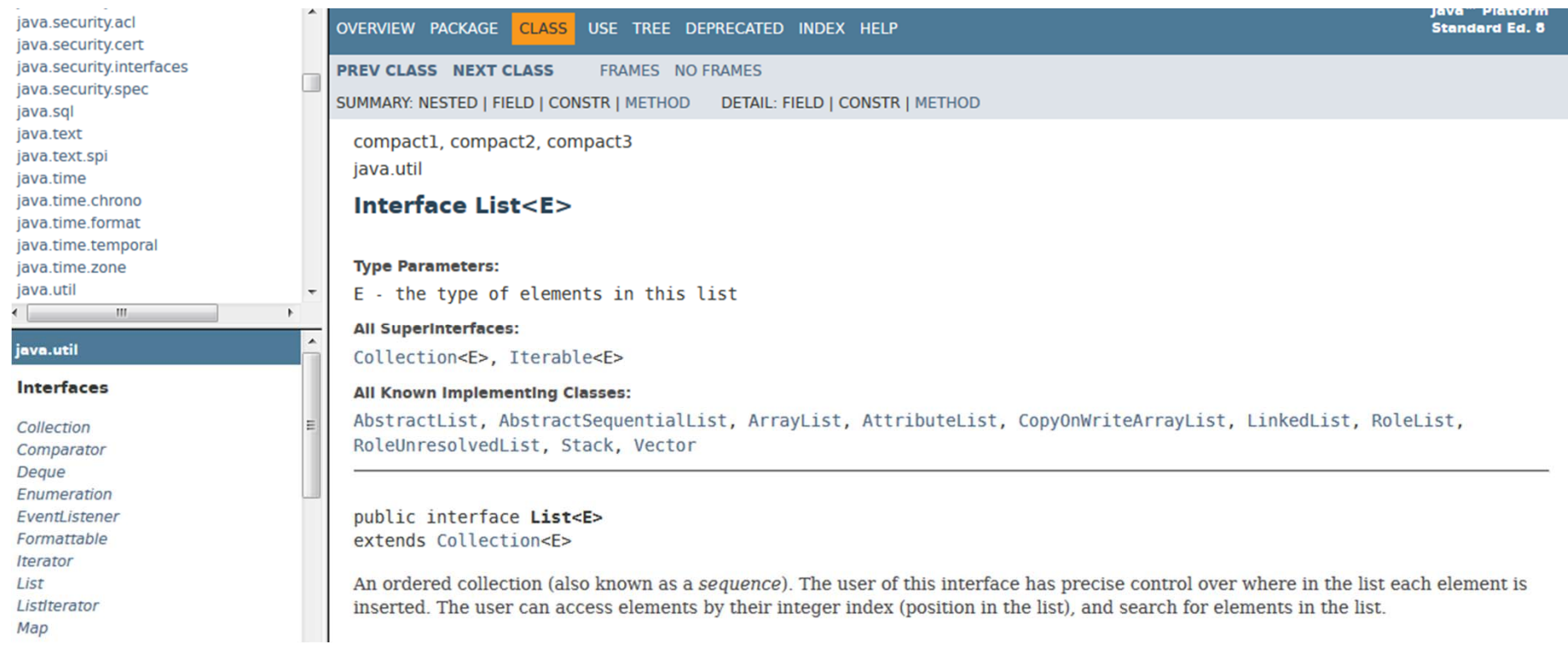

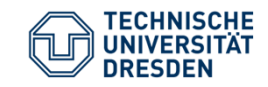

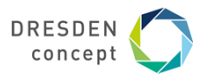

### **java.util.List<E> (Auszug)**

**[https://docs.oracle.com/javase/8/docs/api/java/util/List.html]**

```
public interface List<E> {
```

```
public boolean add (E o)
  public boolean add (int index, E o) 
  public boolean remove (Object o)
  public E remove (int index)
  public void clear()
  public boolean isEmpty()
  public boolean contains (Object o)
  public int size() 
   ...
  public boolean equals (Object o)
  public E get(int index)
   ...
  public Iterator<E> iterator()
} 
OOSE_04 Birgit Demuth 8 and 8 and 8 and 8 and 8 and 8 and 8 and 8 and 8 and 8 and 8 and 8 and 8 and 8 and 8 and 8 and 8 and 8 and 8 and 8 and 8 and 8 and 8 and 8 and 8 and 8 and 8 and 8 and 8 and 8 and 8 and 8 and 8 and 8
```
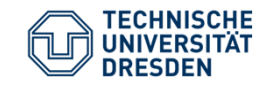

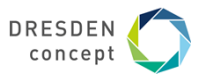

```
java.util.Set<E> (Auszug)
[https://docs.oracle.com/javase/8/docs/api/java/util/Set.html]
```

```
public interface Set<E> {
```

```
public boolean add (E o);
 public boolean addAll(Collection<? extends E> c)
 public boolean remove (Object o);
 public void clear();
 public boolean isEmpty();
 public boolean contains (Object o);
 public int size(); 
 public boolean equals (Object o);
 public int hashCode();
  ...public Iterator<E> iterator();
}
```
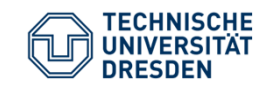

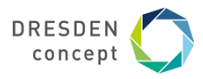

### **java.lang.Comparable<T>**

**https://docs.oracle.com/javase/8/docs/api/java/lang/Comparable.html**

```
public interface Comparable<T> {
```

```
public int compareTo (T o);
}
```
Interface für den Test der Ordnung auf Elementen T ist der Typ des Objektes, mit dem verglichen wird Resultat kleiner/gleich/größer 0: "this" kleiner/gleich/größer als Objekt o Standarddatentypen (z.B. String) implementieren Comparable

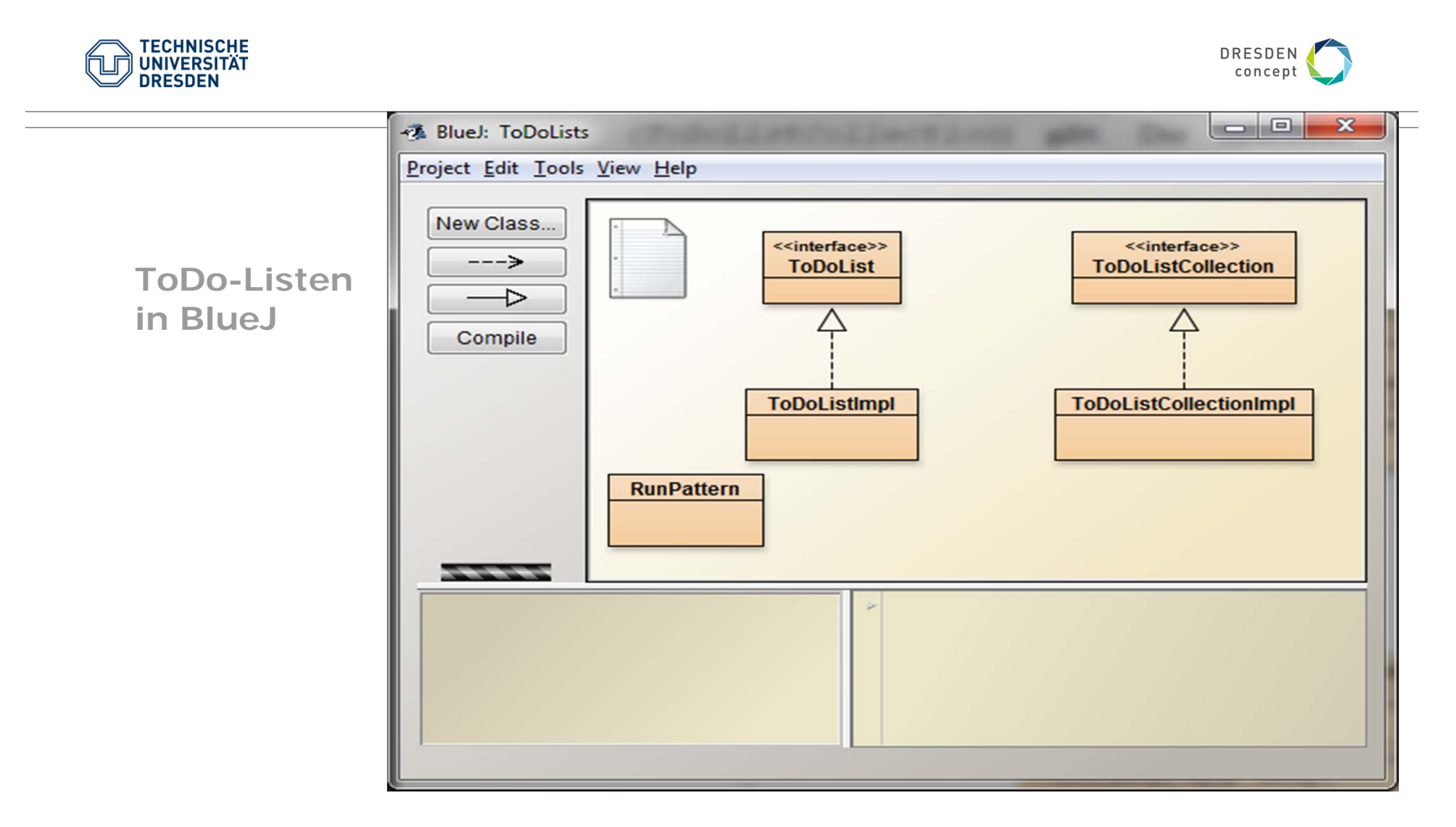

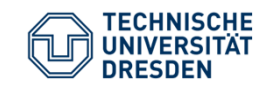

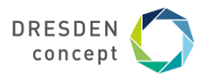

### **Erweiterung von ToDo-Listen (jUML) (gegenüber Klausuraufgabe)**

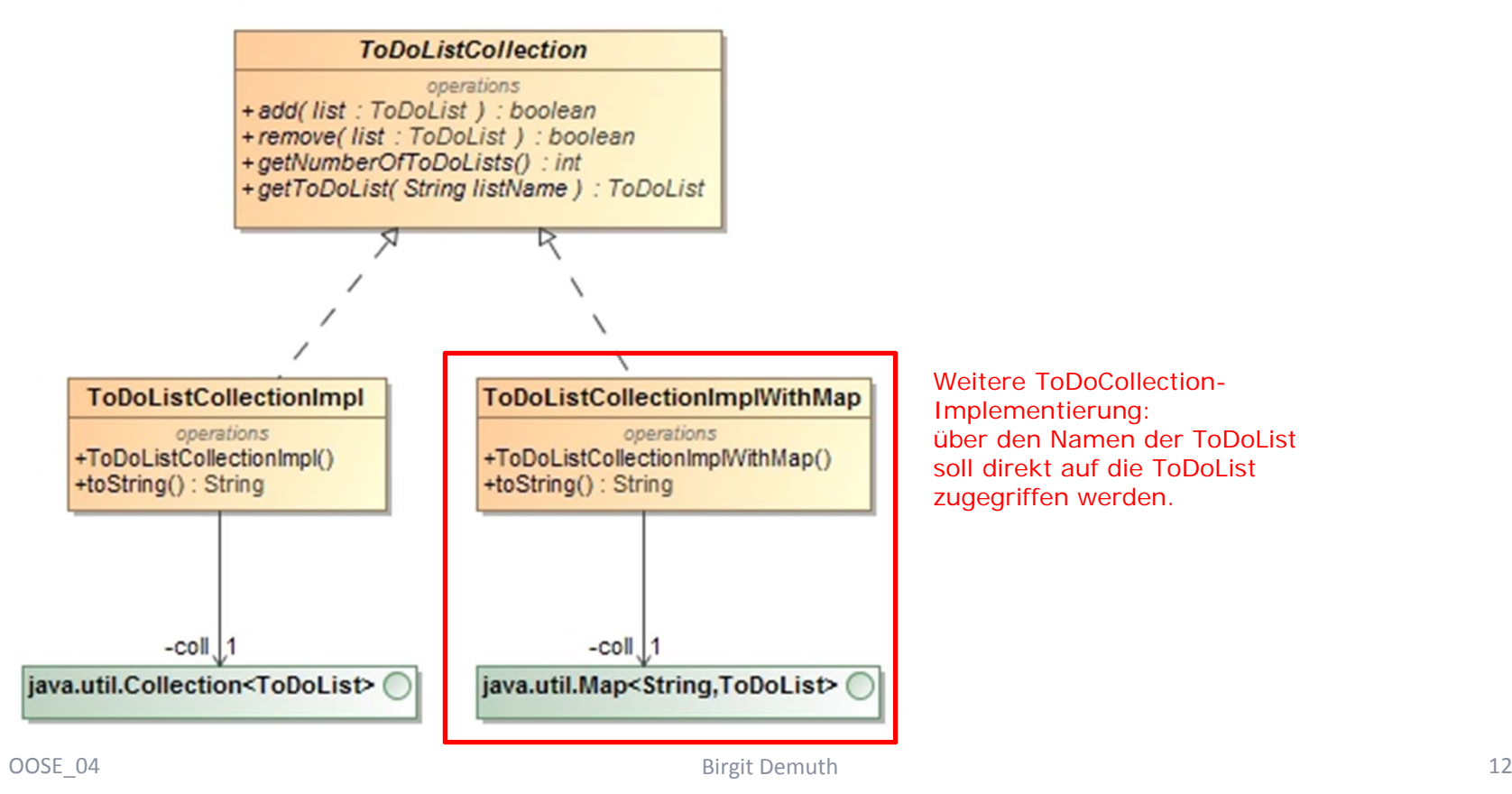

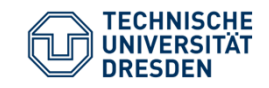

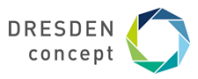

### **java.util.Map (Auszug)**

**[https://docs.oracle.com/javase/8/docs/api/java/util/Map.html]**

```
public interface Map<K,V> {
  ...
  public boolean containsKey (Object key);
  public boolean containsValue (Object value);
  public V get (Object key);
  public V put (K key, V value);
  public V remove (Object key);
  public int size();
  public Set<K> keySet();
  public Collection<V> values();
  ...
}
```
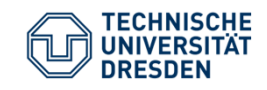

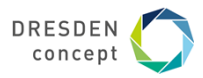

### **ToDoListCollection Implementationen**

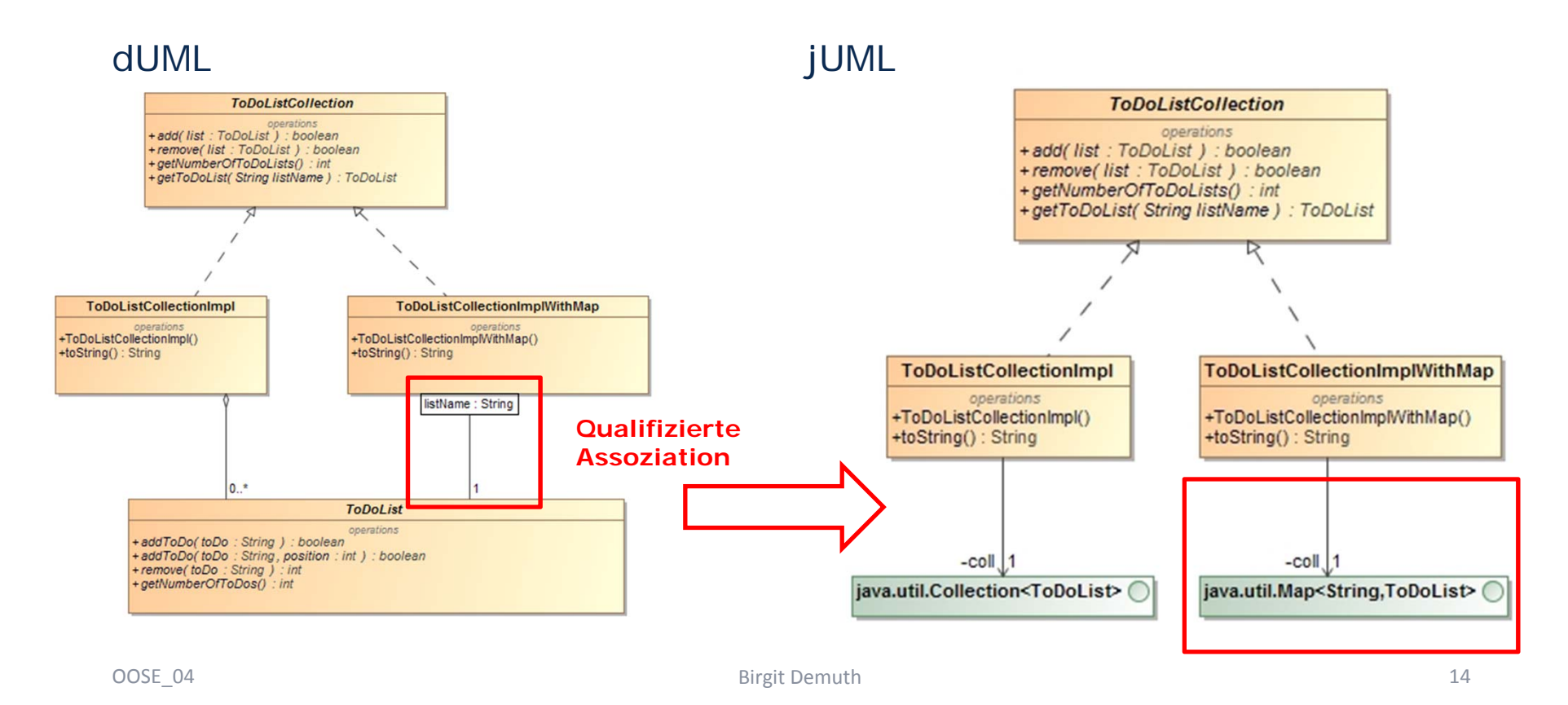

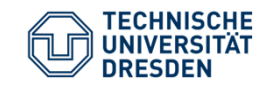

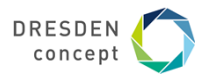

ToDo-Listen erweitert (v2) in BlueJ

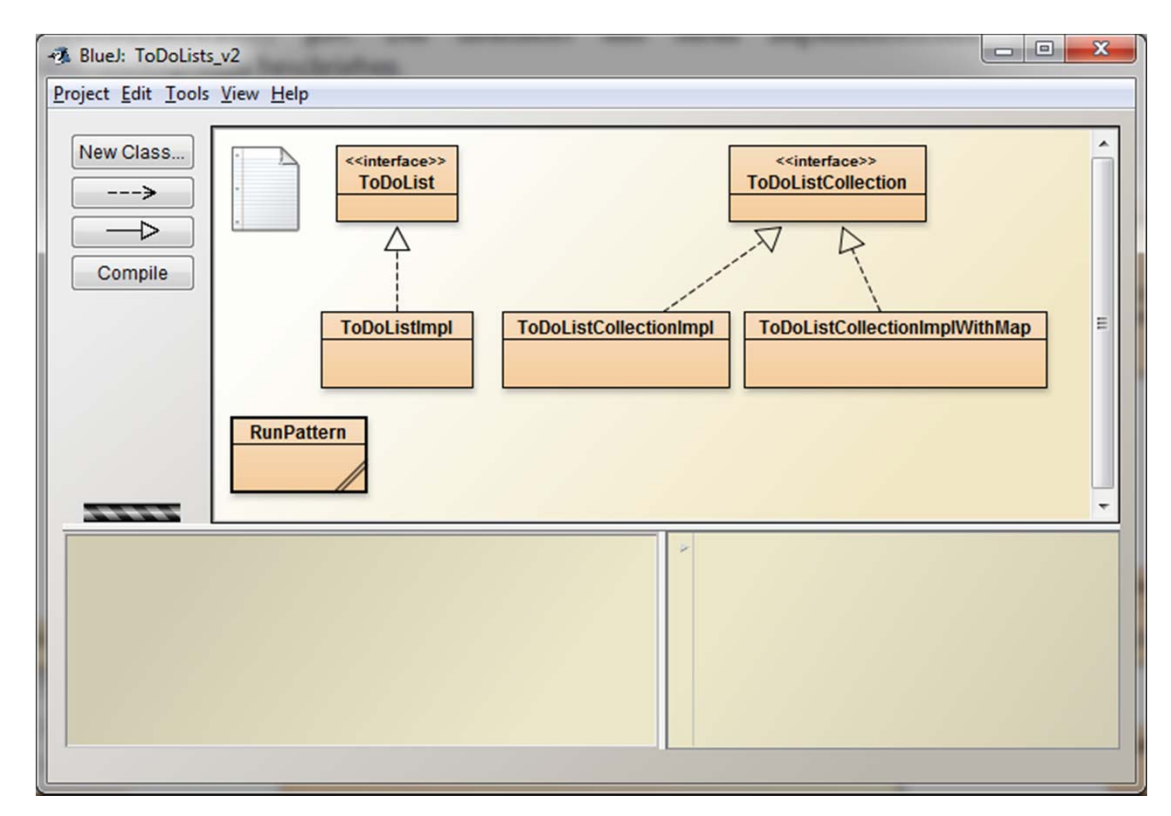

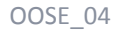

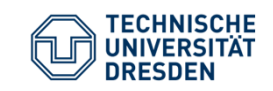

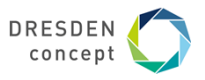

**Nutzung des AMCS**

**(Auditorium Mobile Classroom Service)**

**WELL** Mobile Classroom

https://amcs.website

Einloggen/Registrieren mit beliebigem Pseudonym Passwort

> Kurs Softwaretechnologie PIN: SWT2019

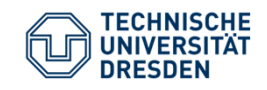

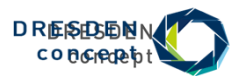

Ende